## **QGIS Application - Bug report #20149 Postgis provider dialog does not show empty schema's**

*2018-10-18 11:12 AM - Richard Duivenvoorde*

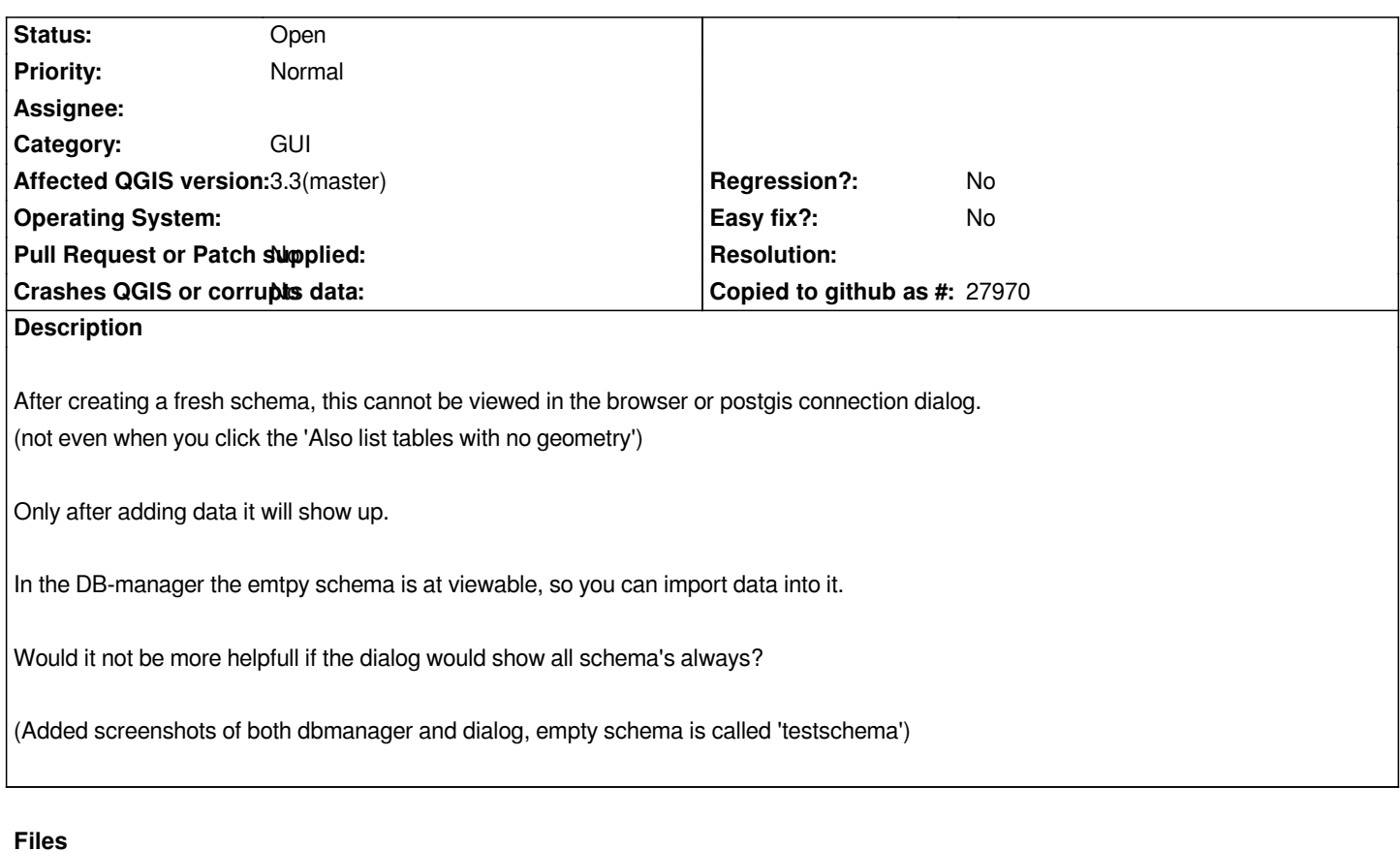

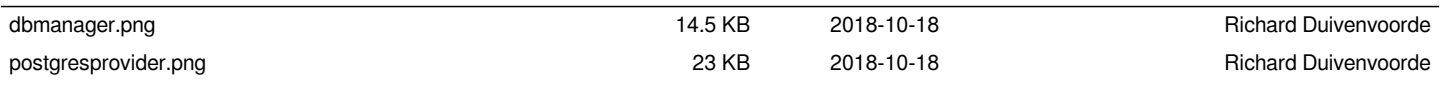